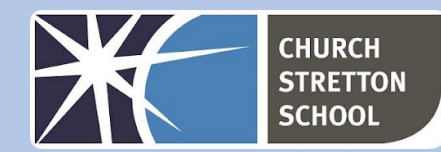

## Year 8 Topic 3 – Intro to Python programming

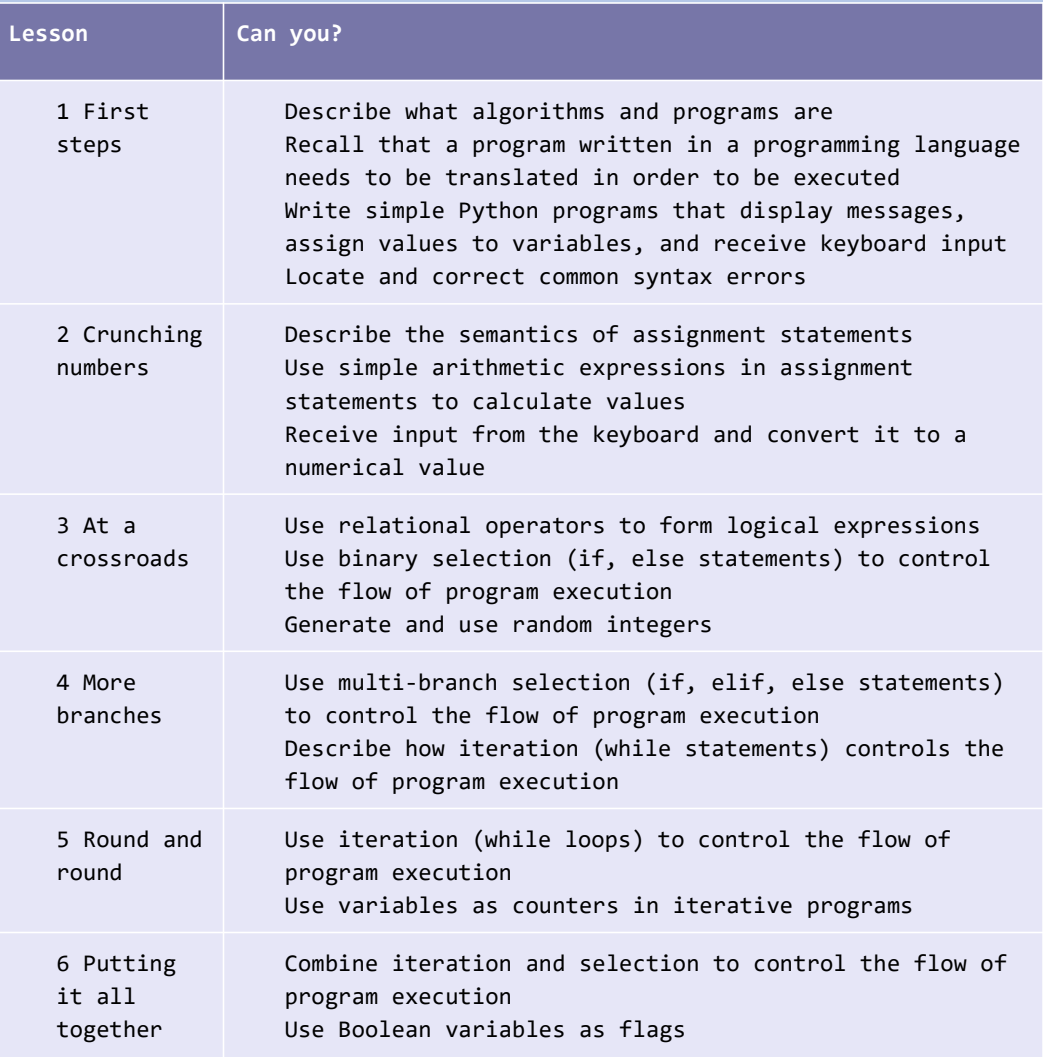

## Useful websites

- [www.scratch.mit.edu](http://www.scratch.mit.edu/)
- [www.en.wikipedia.org](http://www.en.wikipedia.org/)
- [www.teachinglondoncomputing.org/lego-braille](http://www.teachinglondoncomputing.org/lego-braille)
- [www.csunplugged.org/en](http://www.csunplugged.org/en)
- [www.csfieldguide.org.nz/en](http://www.csfieldguide.org.nz/en)
- [www.archive.org/details/advancementofl00baco/page/256](http://www.archive.org/details/advancementofl00baco/page/256)
- [www.curriculum.code.org](http://www.curriculum.code.org/)
- [www.cs4fn.org](http://www.cs4fn.org/)
- [www.denninginstitute.com/pjd/GP/GP-site/welcome.html](http://www.denninginstitute.com/pjd/GP/GP-site/welcome.html)
- [www.futurelearn.com/courses/how-computers-work](http://www.futurelearn.com/courses/how-computers-work)

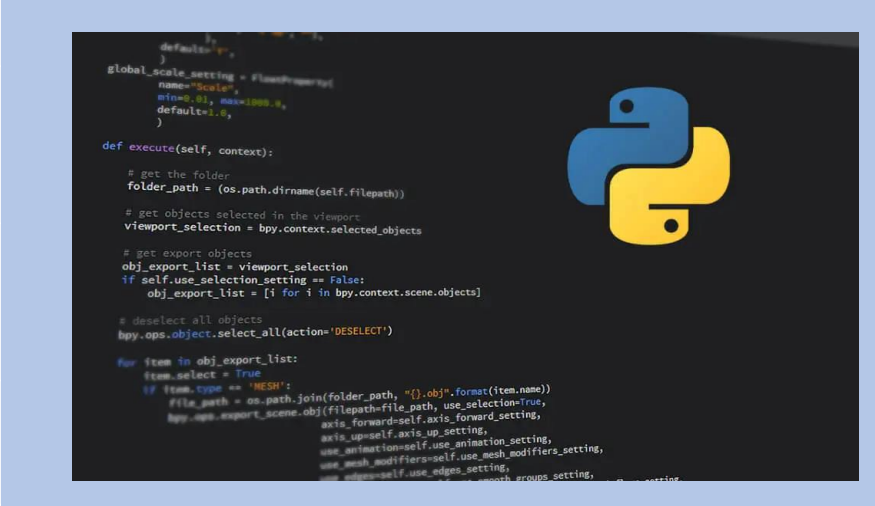

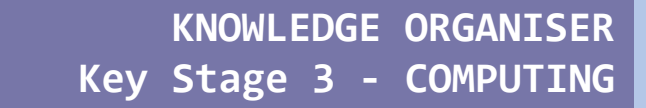

Just like *algorithms*, *programs* are designed to solve a problem. In order to solve the problem, the program needs to perform several tasks. Code is written to perform each of these tasks.

A variable is a named location used to store data in the memory. It is helpful to think of variables as a container that holds data that can be changed later in the program. For example,

## $number = 10$

Here, we have created a variable named number. We have assigned the value 10 to the variable.

The if. else statement evaluates [test expression] and will execute the body of if only when the test condition is True.

If the condition is False, the body of else is executed. Indentation is used to separate the blocks.

for loops are used when you have a block of code which you want to repeat a fixed number of times. The for-loop is always used in combination with an iterable object, like a list or a range. The Python for statement iterates over the members of a sequence in order, executing the block each time. Contrast the for statement with the "while" loop, used when a condition needs to be checked each iteration or to repeat a block of code forever. For example: While loop from 1 to infinity, therefore running forever.

For loop from 0 to 2, therefore running 3 times.

for  $x$  in range  $(0, 3)$ : print ("We're on time  $d''$   $(x)$ )

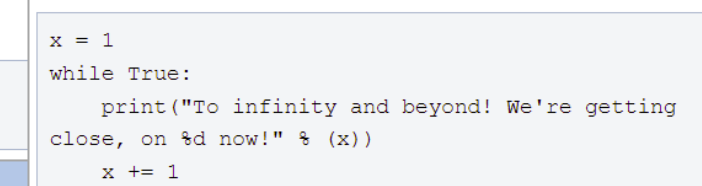

 $num = 3$ 

 $t$  num =  $-5$ #  $num = 0$ 

 $num \ge 0$ :

print("Positive or Zero")

print("Negative number")

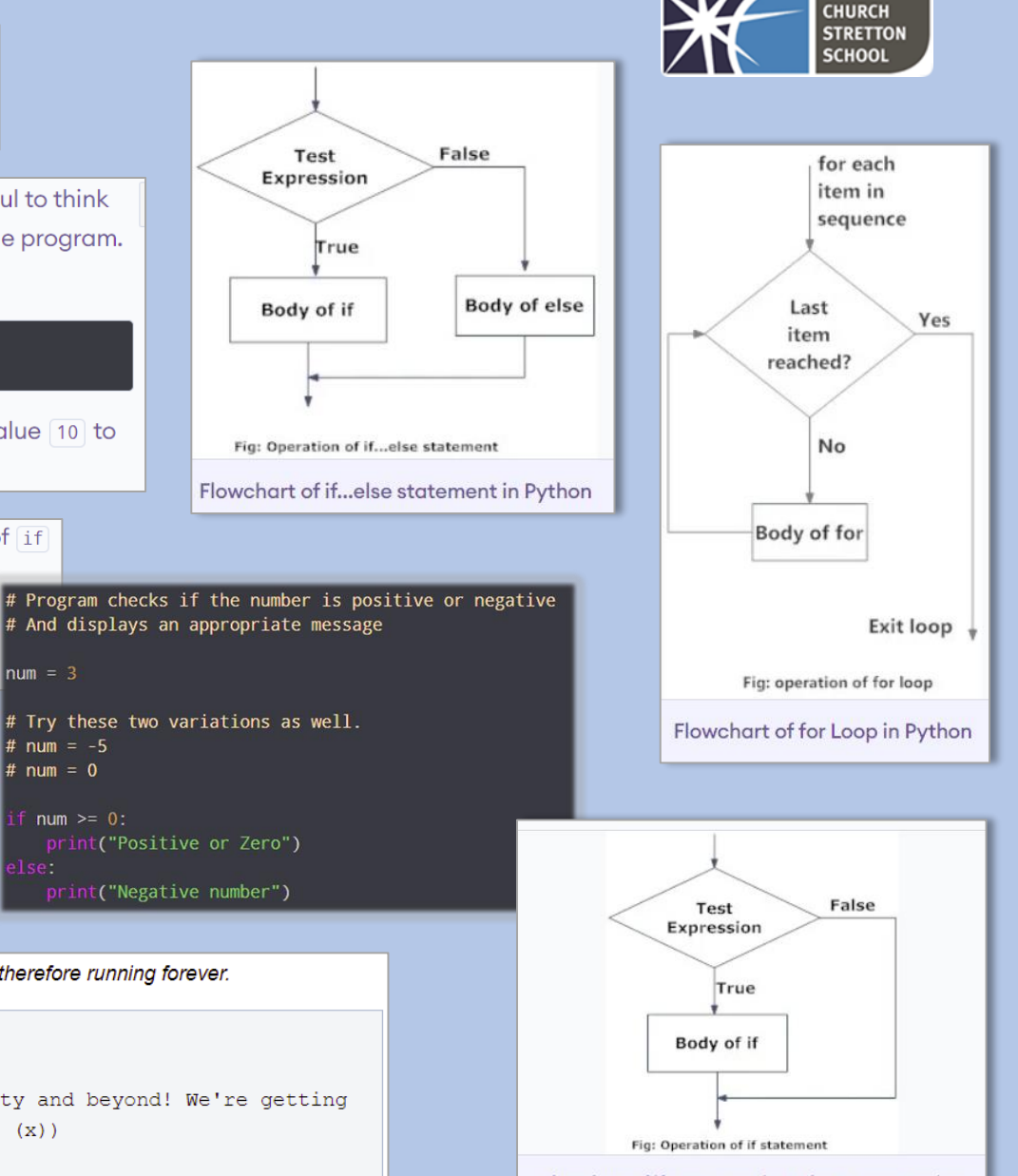

Flowchart of if statement in Python programming